To find midi devices known to cause problems check the midi interface blacklist.

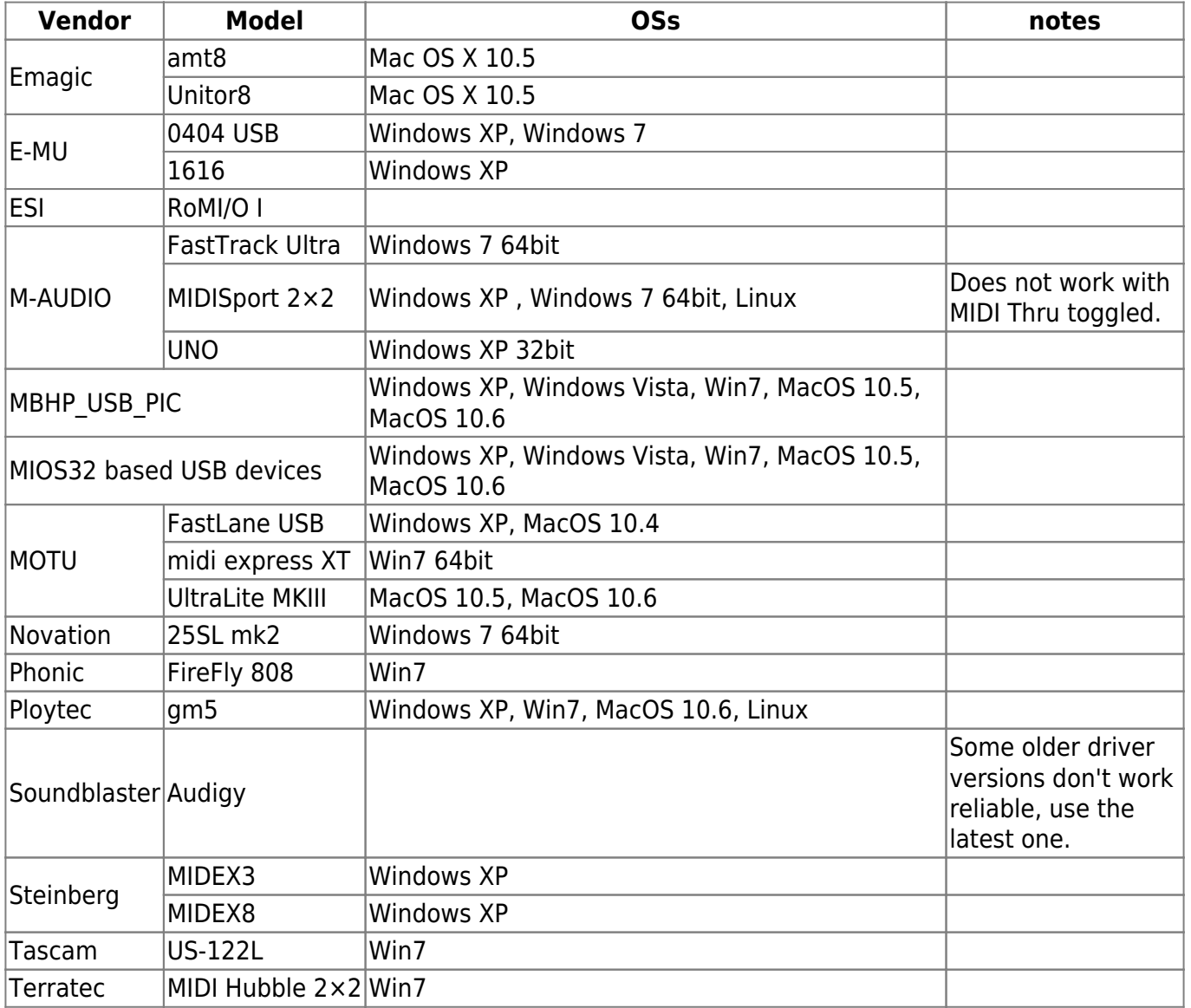

Known to work MIDI interface/OS combinations include the following:

When adding to this list, try to keep it sorted alphabetically, please.

From: <http://www.midibox.org/dokuwiki/> - **MIDIbox** Permanent link:  $\pmb{\times}$ **[http://www.midibox.org/dokuwiki/doku.php?id=midi\\_interface\\_whitelist&rev=1380900571](http://www.midibox.org/dokuwiki/doku.php?id=midi_interface_whitelist&rev=1380900571)** Last update: **2013/10/04 16:29**